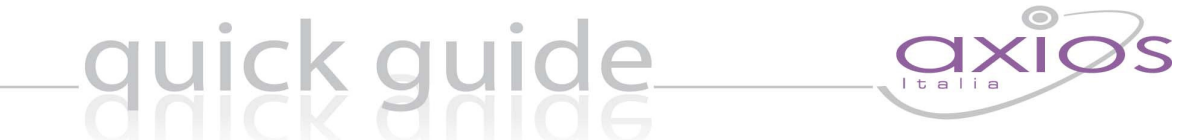

## Compatibilità SISSIWEB con Internet Explorer 8

Questo documento è stato creato al fine spiegare come poter visualizzare correttamente le pagine all'interno di SISSIWEB utilizzando il browser Internet Explorer 8.

Se durante la navigazione all'interno di SISSIWEB dovessero comparire disallineamenti di testo, di immagini o di caselle di testo oppure il seguente messaggio:

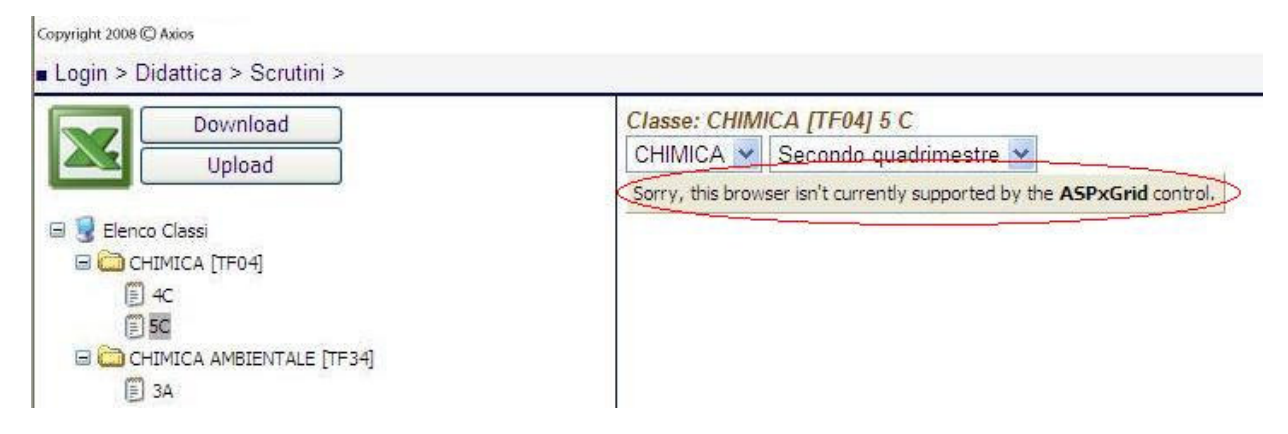

Cliccare in alto a destra accanto alla barra degli indirizzi sul pulsante "Visualizzazione Compatibilità" in modo da visualizzare le pagine così come verrebbero visualizzate in Internet Explorer 7.

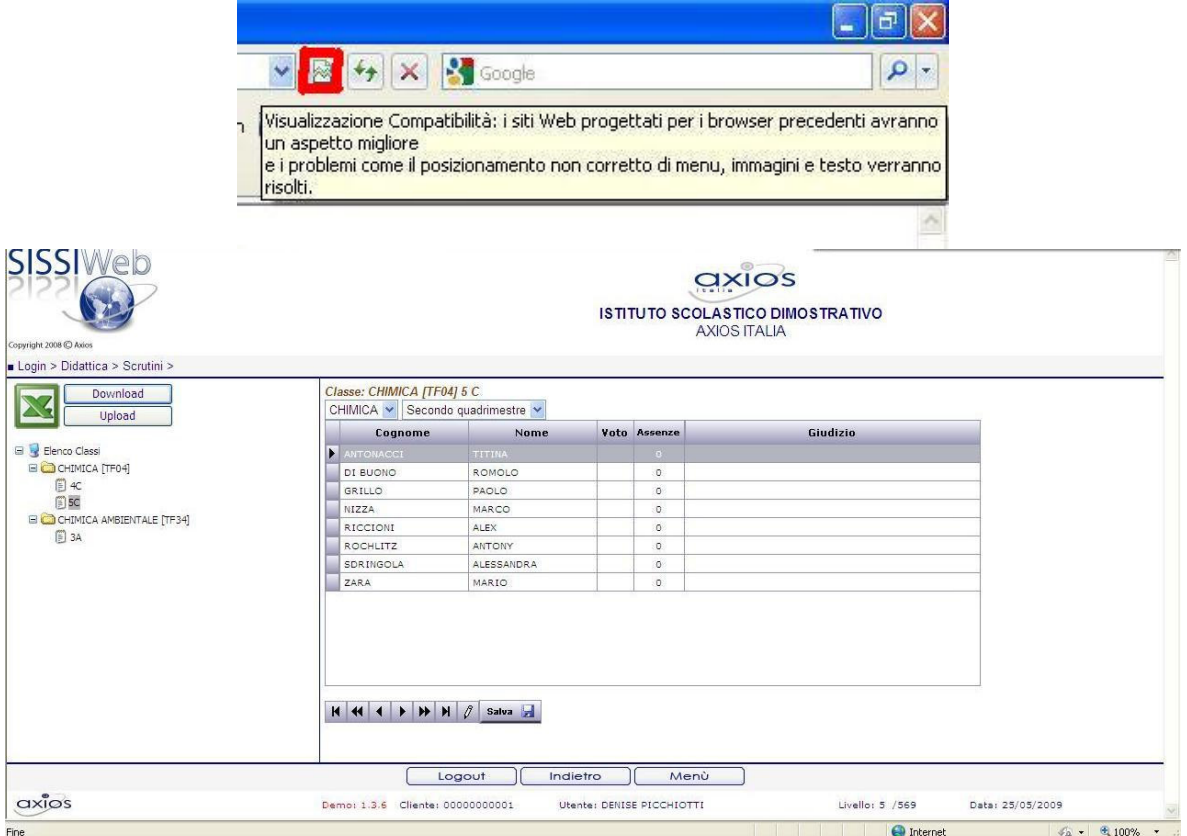

Questa opzione vale per il singolo sito e tutti gli altri siti continueranno ad essere visualizzati con Internet Explorer 8.